# CClarivate

# **Cortellis Competitive Intelligence**

## **Intellectual Property Landscape**

Intellectual Property Landscape は特許のインタラクティブな可視化と分析を可能にするツールで、競合情報全体を様々 な観点から把握するのに役立ちます。ここでは例として統合失調症に関連する特許や、特定医薬品をカバーする特許の 権利満了日等を分析します。

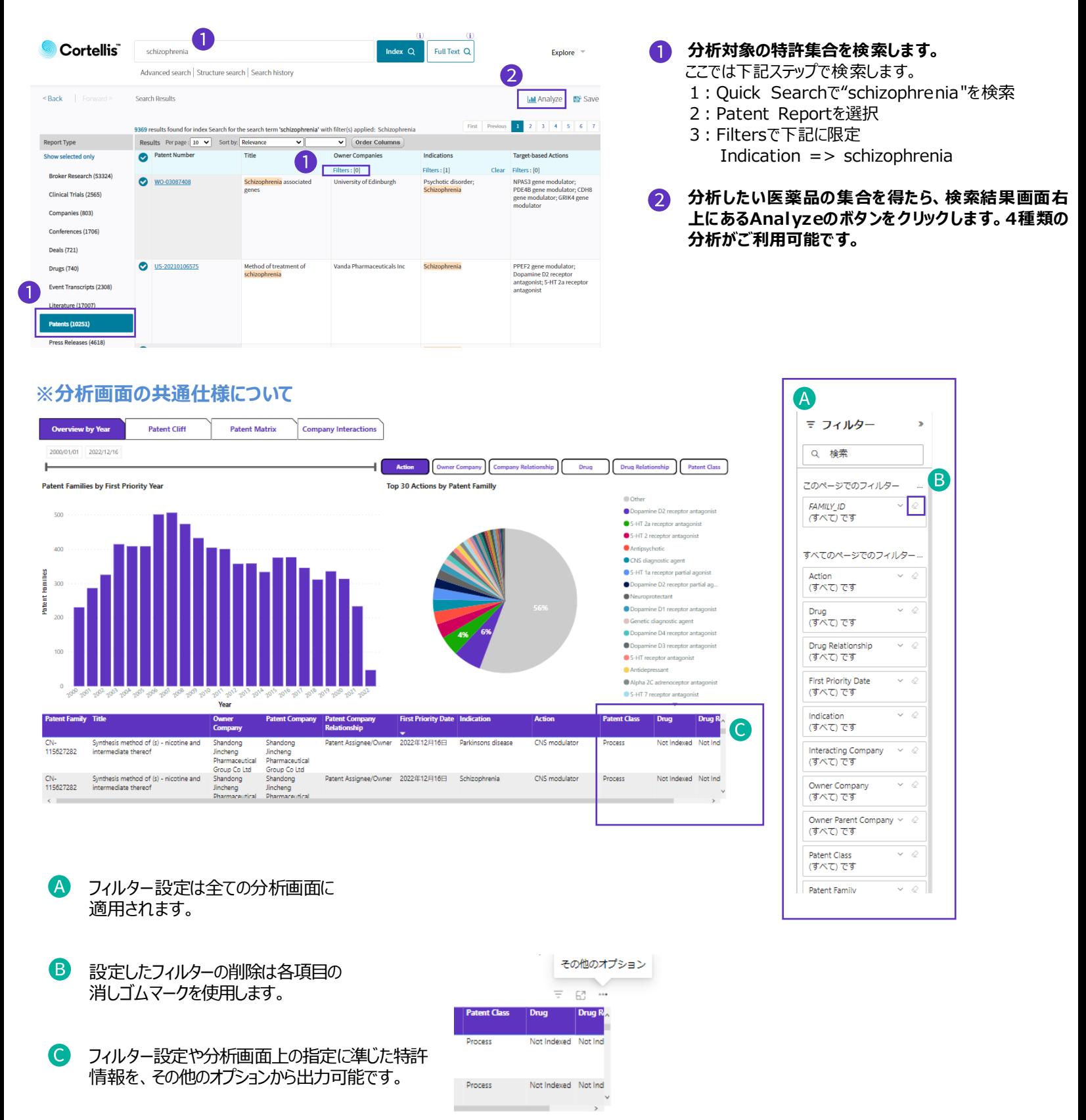

© 2023 Clarivate. Clarivate and its logo, as well as all other trademarks used herein are trademarks of their respective owners and used under license.

## Clarivate

### **【Overview by Year】優先日による出願数年次推移とBreakdown分析**

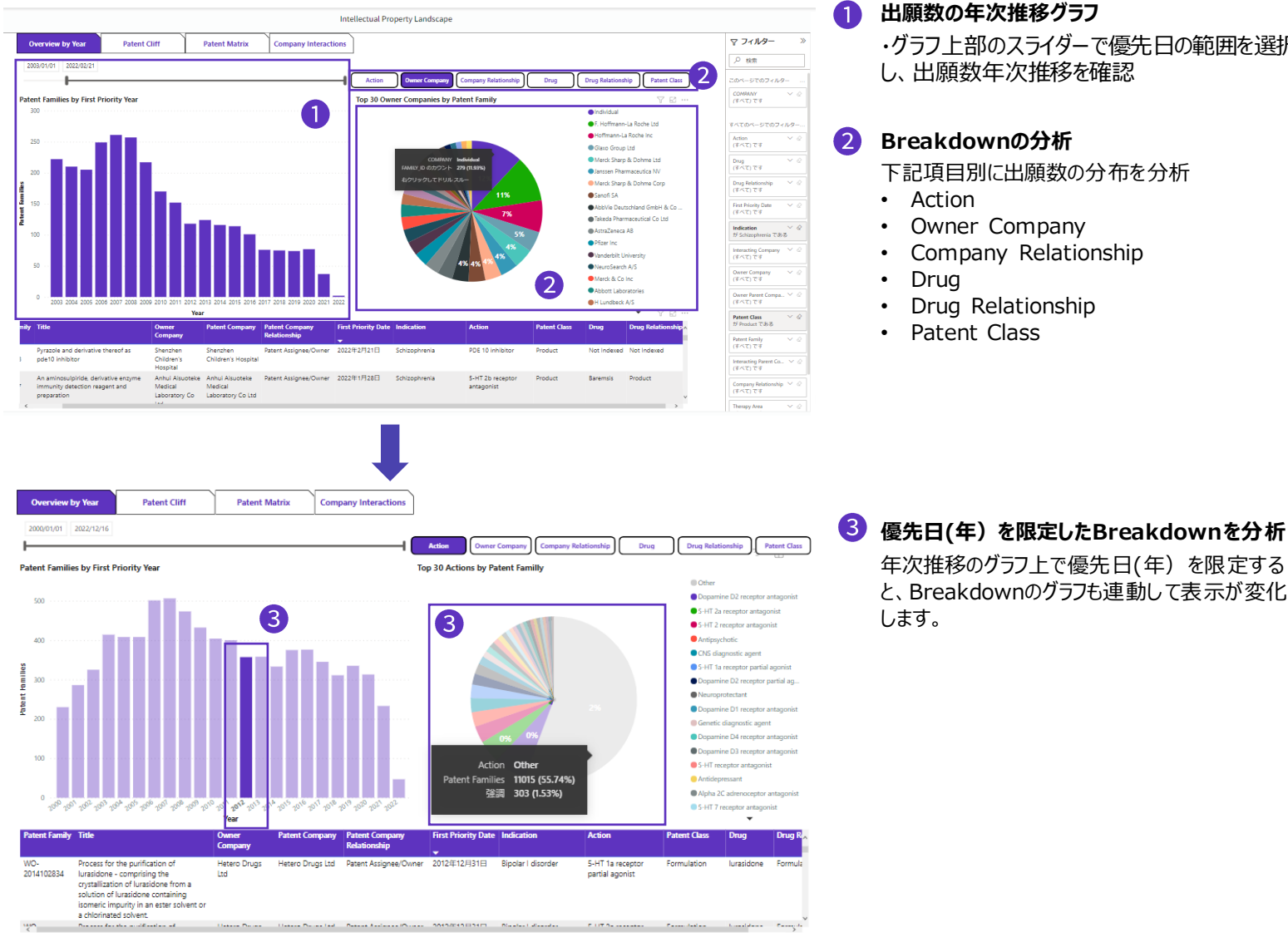

## **【Patent Cliff】 医薬品関連特許の失効年を分析**

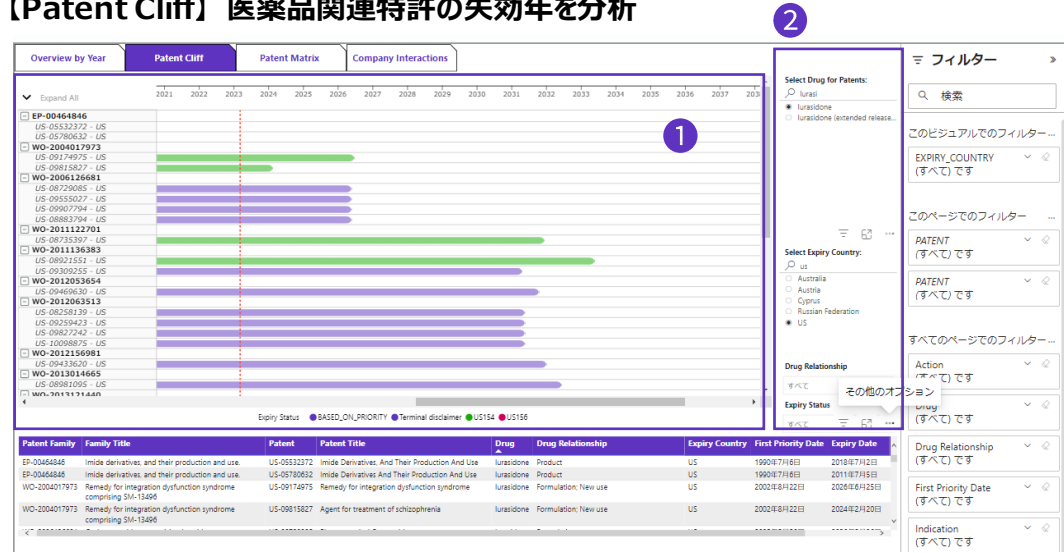

#### **国別の権利満了日までの期間をガントチャートで確認できます。公報番号の頭にある+ボタンをクリックし、 各ファミリから国単位の階層まで表示の切り替えが可能です。**

 $\pm$  WO-2004017973  $\overline{)}$  WO-2006126681

#### $\boldsymbol{2}$ **フィルターで特許を限定します。**

「Select Drug for Patents]では医薬品を指定します。ここではLurasidoneを選択します。 「Select Expiry Country」では国を指定します。ここではUSを選択します。 その他、「Drug Relationship」では物質・用途など、医薬品と特許の関連性から限定可能です。

© 2023 Clarivate. Clarivate and its logo, as well as all other trademarks used herein are trademarks of their respective owners and used under license.

#### **出願数の年次推移グラフ**

・グラフ上部のスライダーで優先日の範囲を選択 し、出願数年次推移を確認

#### **Breakdownの分析**

下記項目別に出願数の分布を分析

- Owner Company
- Company Relationship
- Drug Relationship
- Patent Class

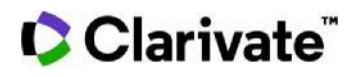

#### **【Patent Matrix】 ターゲット・疾患領域による分析**

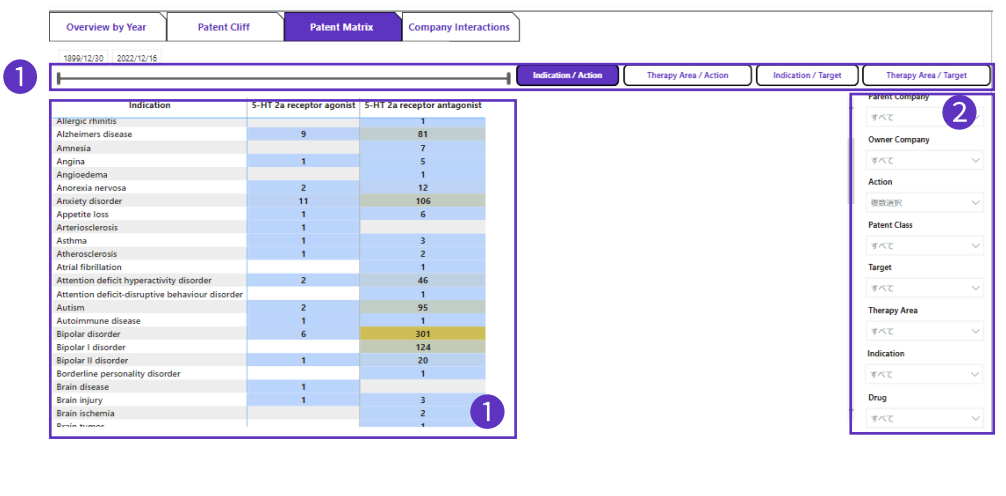

#### **バーをスライドさせ出願年の期間限定が可能 です。分析項目および分析対象を以下から選 択可能です。**

- 1. Indication/Action
- 2. Therapy Area/Action
- 3. Indication/Target
- 4. Therapy Area/Target

ここでは、Indication/Actinを選択し、X軸 =Action、Y軸=Indicationの関係性から特 許数を表示しています。

フィルターを活用し発明タイプ、Target、Action、 疾患等から限定可能です。ここではActionから 5-HT 2a receptor agonist/antagonistを 選択しています。

#### **【Company Interactions】 企業間の関連性を分析**

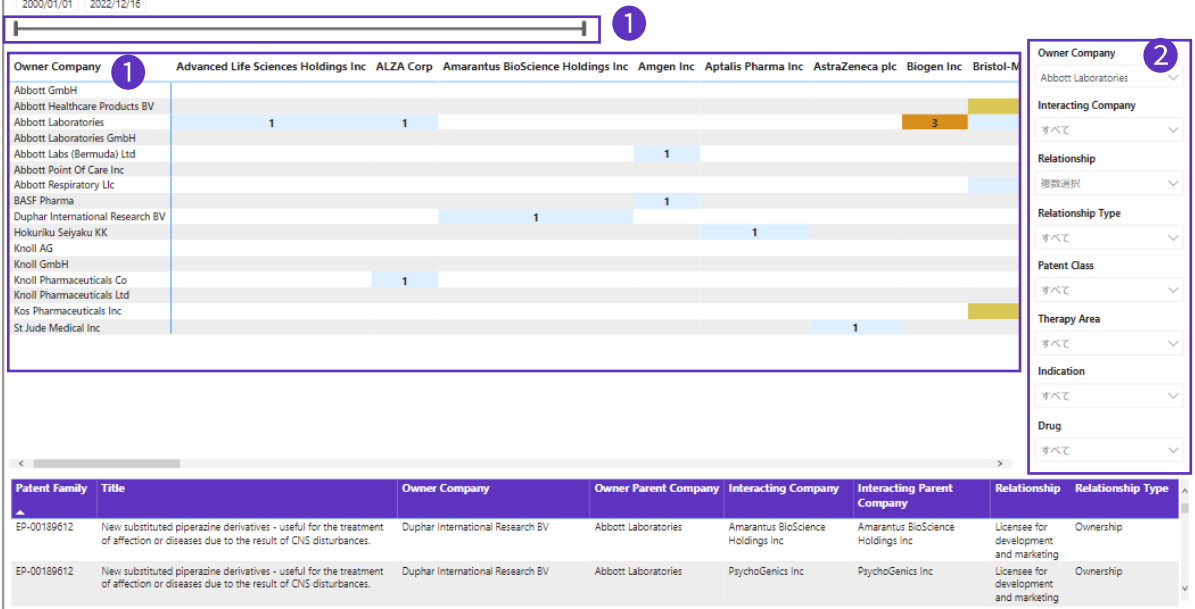

#### **組織間の関係性から特許数をマトリックス分析します。**

**バーをスライドさせ出願年の期間限定が可能です。**

#### $\boldsymbol{2}$ **Relationshipのフィルターで関連性のタイプを限定することができます。**

特定企業のライセンス状況を分析するために、ここでは**「Owner Company」**をAbbott laboratoriesに指定し、**「Relationship」** をEx-Licensee for development and marketingおよびLicensee for development and marketingで限定しています。 その他、例えば、Joint Assigneeで共願状況や、Patent opponent or infringerで侵害状況を確認できます。

#### **【TOP画面から分析を開始】**

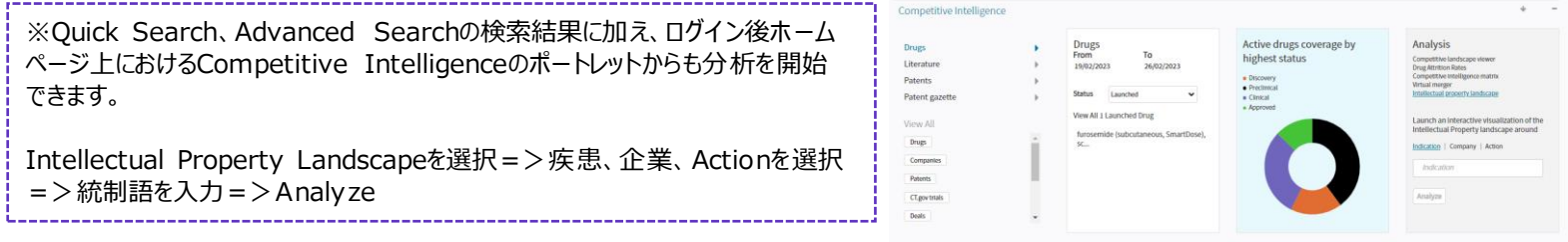

© 2023 Clarivate. Clarivate and its logo, as well as all other trademarks used herein are trademarks of their respective owners and used under license.